## *Ülesanne 14*

a) Luua tkinteri kasutajaliidesega programm, millel on nupp "Hello", millele vajutamisel trükitakse konsooli tekst "Hello world!".

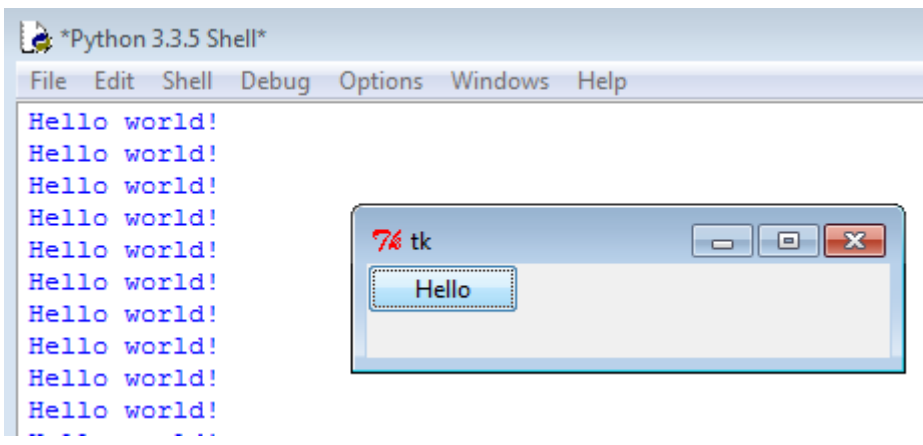

b) Luua *tkinteri* kasutajaliidesega programm, mis võimaldab kasutajal valida faili (*filedialog.askopenfilename()*) ja mis väljastab kasutajale tähemärkide arvu failis (*Label* sildina).

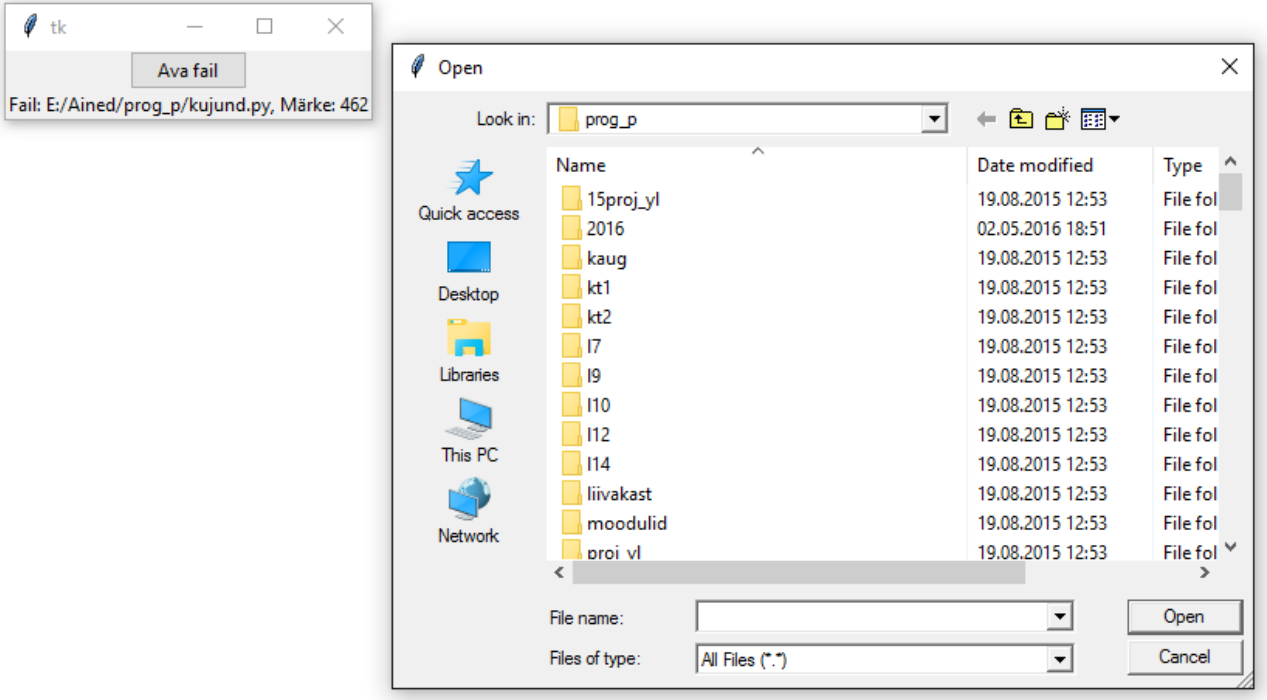